## **ENUM – Use phone numbers to dial SIP phones**

Written by Administrator Tuesday, 24 March 2009 09:53 -

## **Bypass the PSTN! IP all the way!**

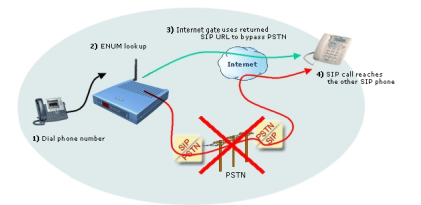

- SIP devices can have E.164 phone numbers assigned (just as ordinary phones)
- Use extension numbers to reach office colleagues

 - The Internet Gate SIP Switch checks dialled phone numbers with ENUM to see if a SIP URL exists

## **What are the steps to get there?**

- 1. Buy the Internet Gate SIP Switch software addition
- 2. Select a Dial Plan that checks ENUM before routing to PSTN